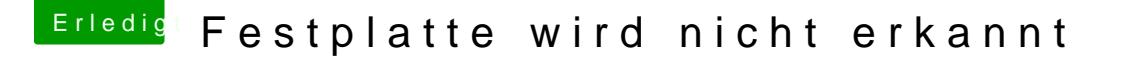

Beitrag von al6042 vom 11. November 2017, 22:56

Das neue APFS sollte hier keine Rolle spielen. In deinem Screenshot wird ja nicht mal eine Partition auf der Platte angezei

Deswegen würde ich das erstmal mit einer Live-Linux-Version testen... Einfach eine per USB-Stick erstellen und damit booten. Wenn dort die Platte mit einer Partition gesehen wird, hängt das eher an den eingesetzten .efi-Dateien unter /EFI/CLOVER/drivers64UEFI...